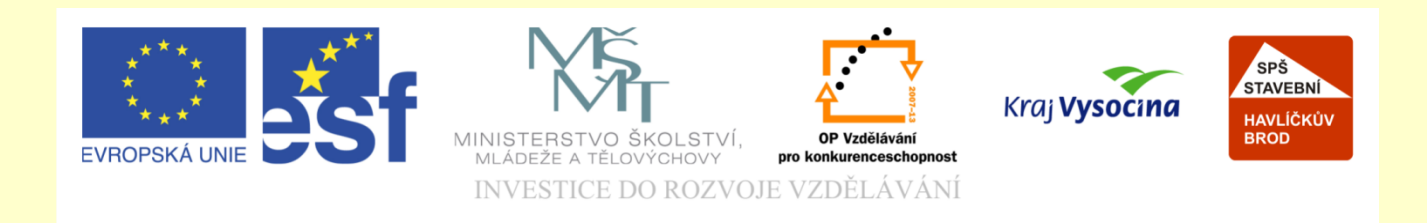

# Téma: **ArchiCAD výpisy překladů**

### Vypracoval: Ing. Wasserbauer Radek

Vypracoval: Ing. Wasserbauer Radek<br>TENTO PROJEKT JE SPOLUFINANCOVÁN EVROPSKÝM SOCIÁLNÍM<br>FONDEM A STÁTNÍM ROZPOČTEM ČESKÉ REPUBLIKY. Vypracoval: Ing. Wasserbauer I<br>TENTO PROJEKT JE SPOLUFINANCOVÁN EVROPSKÝM<br>FONDEM A STÁTNÍM ROZPOČTEM ČESKÉ REPUBLIKY.

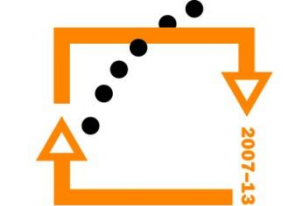

## PŘEKLADY **Zapneme výkresy s překlady**

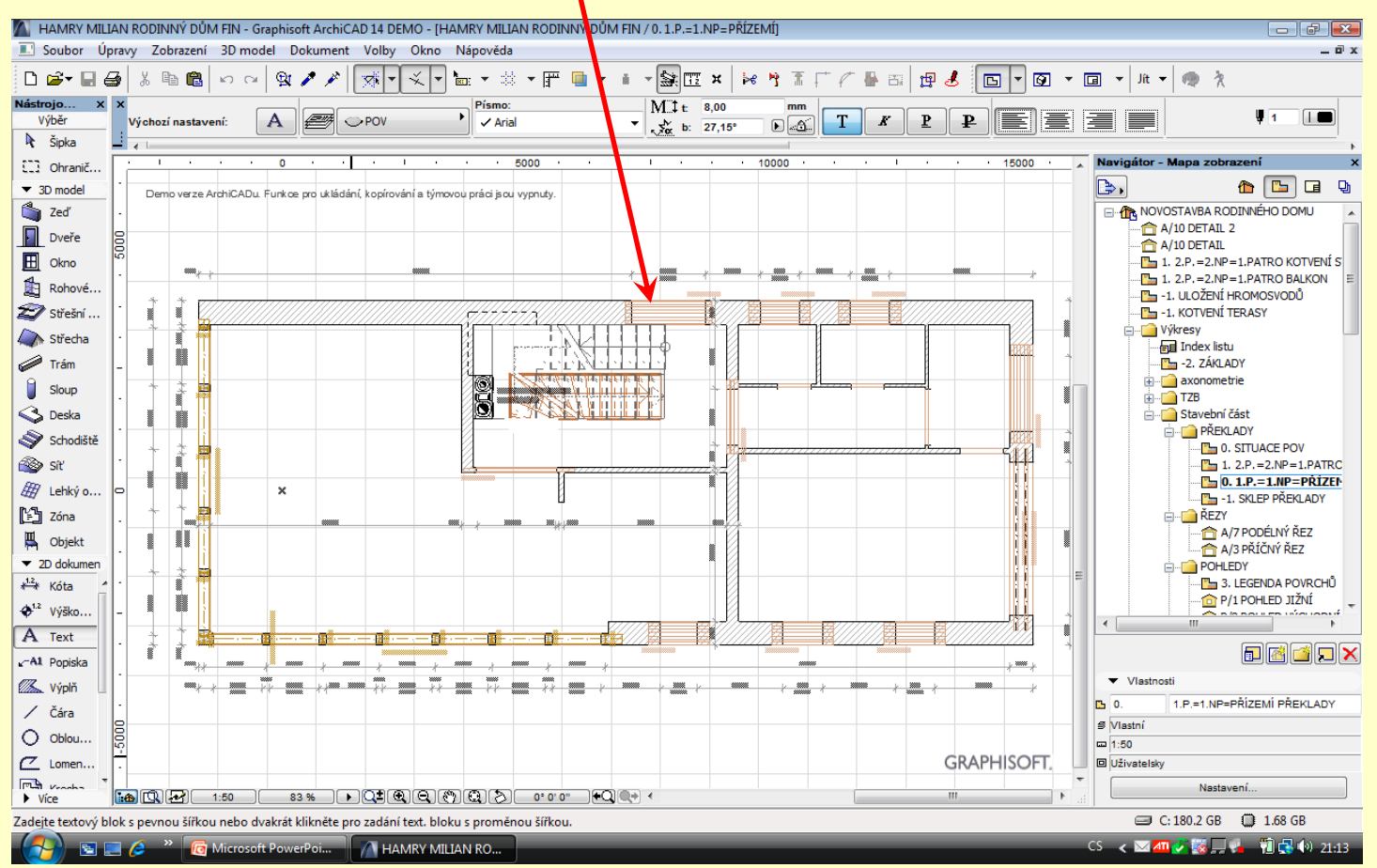

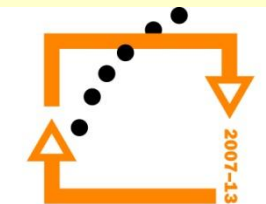

#### **OZNAČENÍ PRVKŮ** Označení všech prvků, jenž chceme vypsat

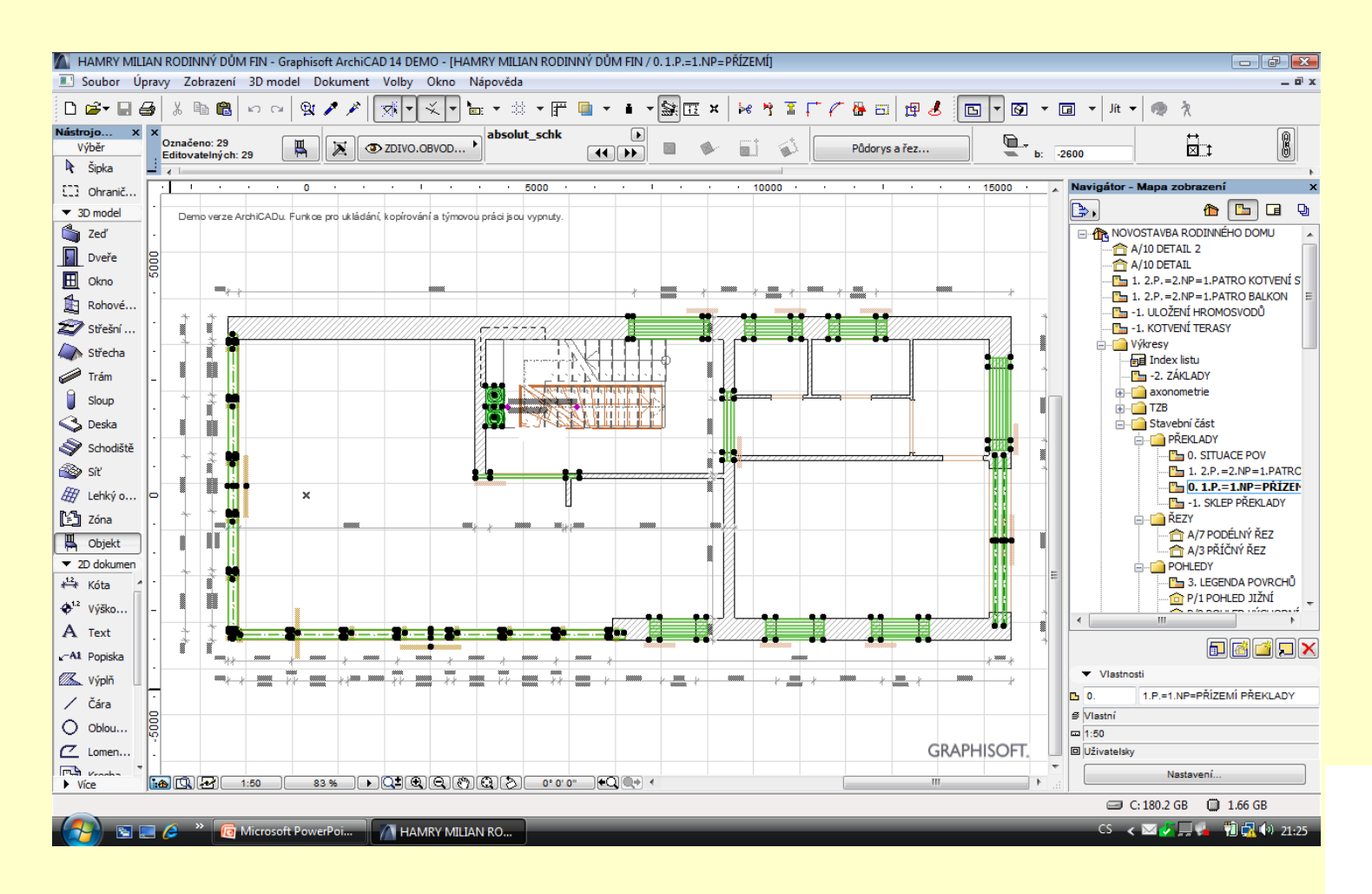

#### Zvolíme vhodný seznam

Necháme jej vypsat

**Výpis prvků**

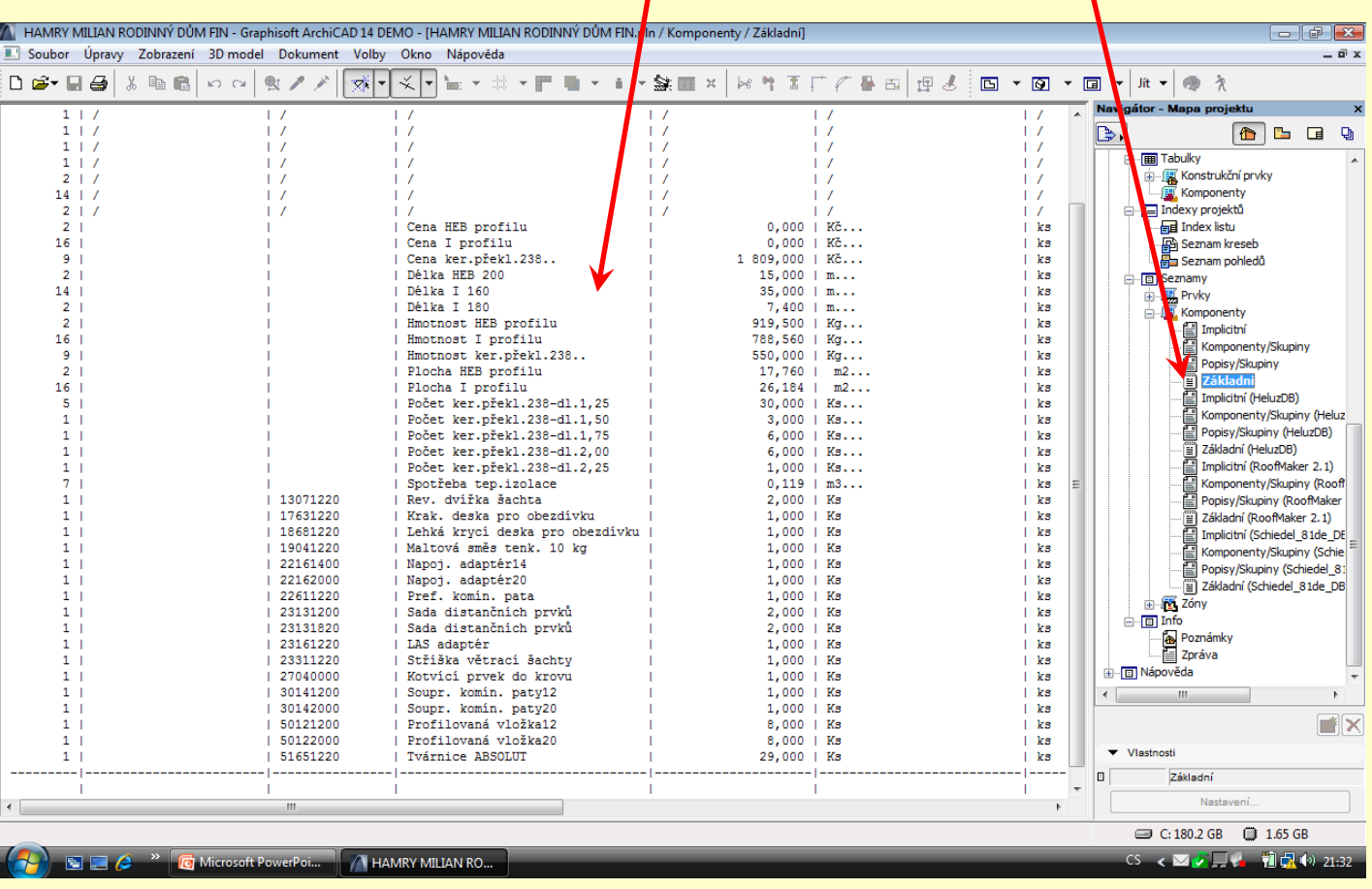

Zvolíme pohledy a uložíme jej na do stromu pohledů

### **ULOŽENÍ PODHLEDU**

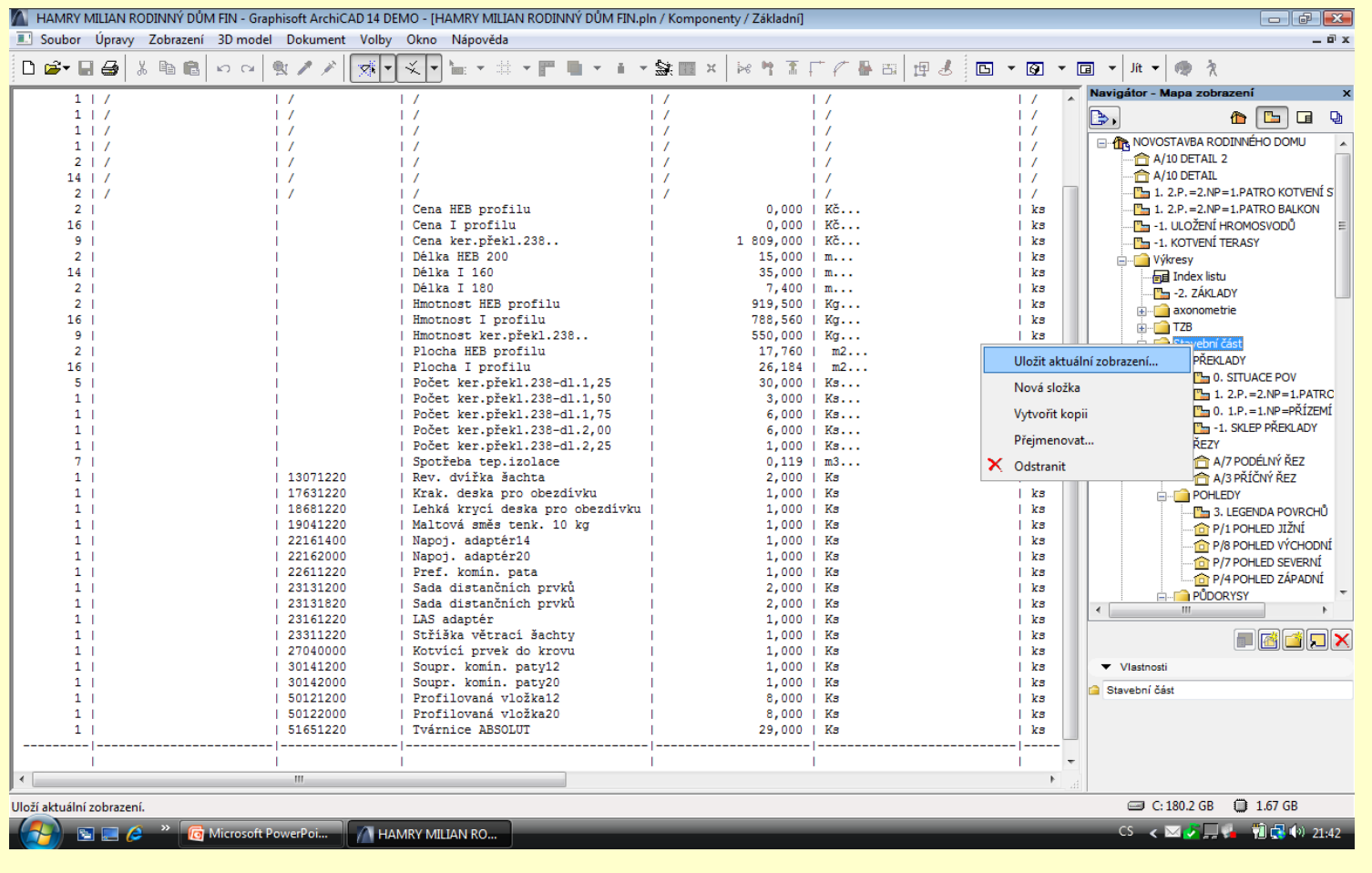

#### **Okopírujeme správné údaje**

#### Okopírujeme požadované údaje

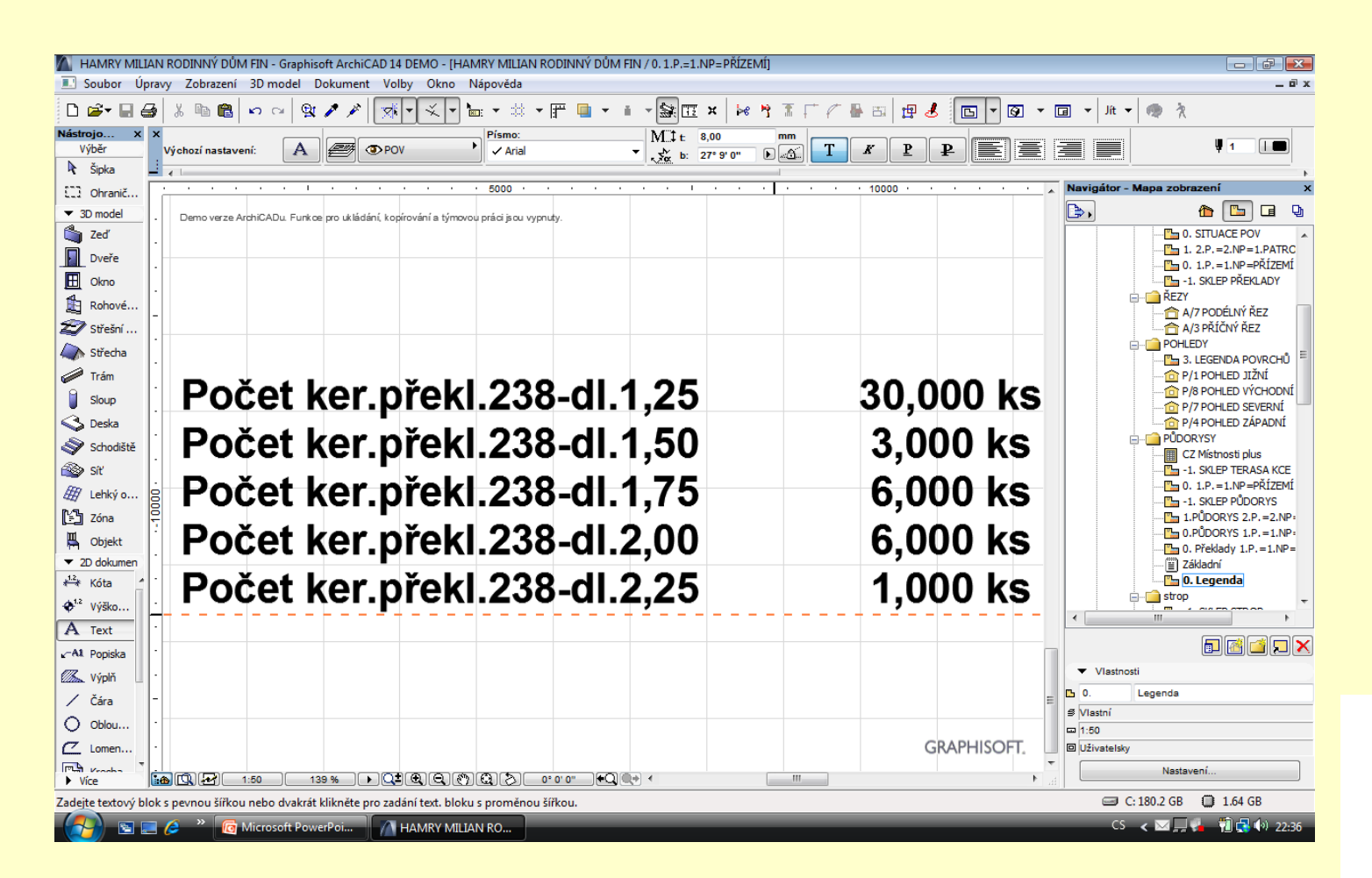

#### **Výsledek**

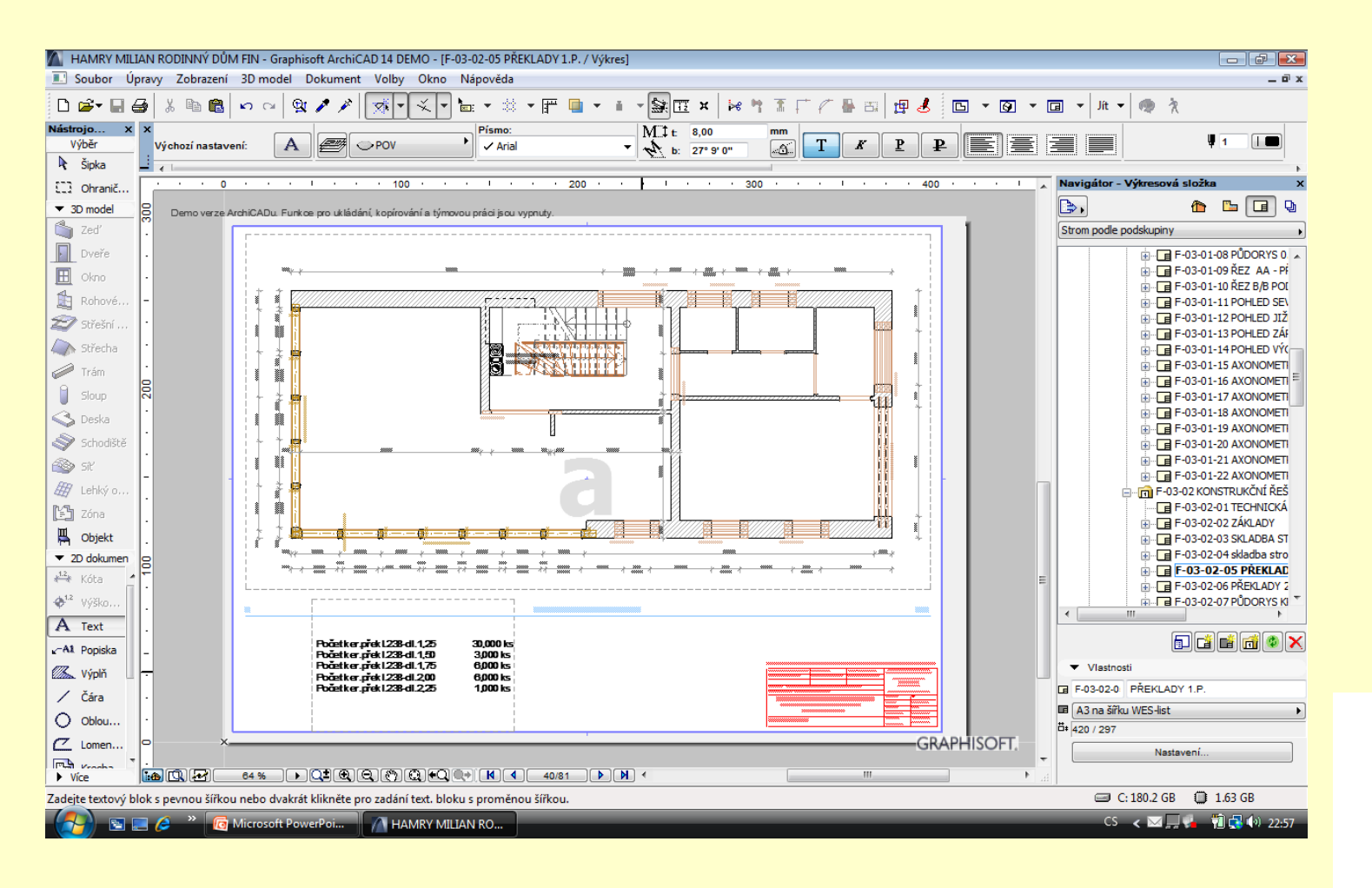

OP Vzdělávání

pro konkurenceschopnost

# ZADÁNÍ PRÁCE

- Celý postup zopakujte na svém projektu tak, aby výsledek odpovídal vysvětlené části učiva
- Toto je nezbytné k postupu do další lekce

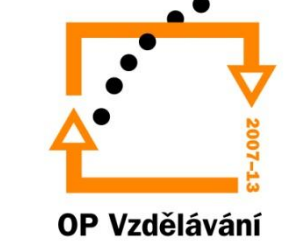

pro konkurenceschopnost

# Použité materiály

Program Archicad 13 , obrázky autor

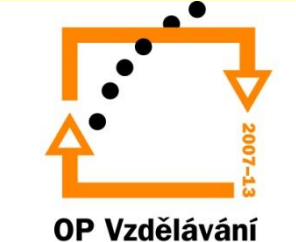

pro konkurenceschopnost